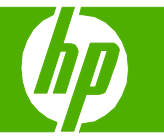

## Imprimer plusieurs pages par feuille

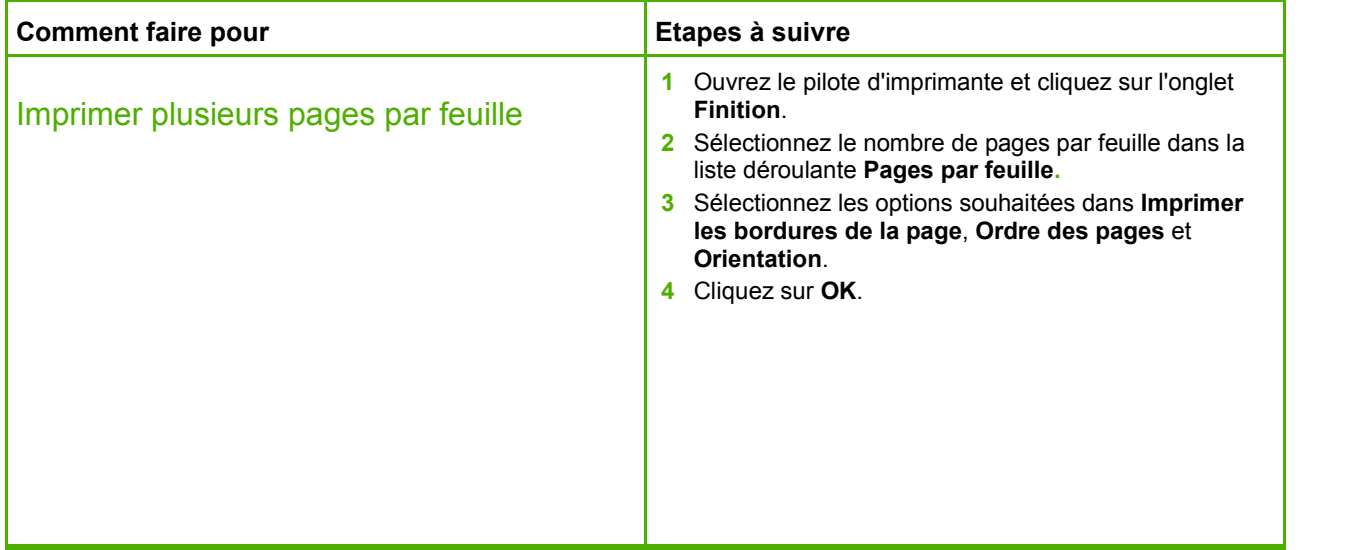

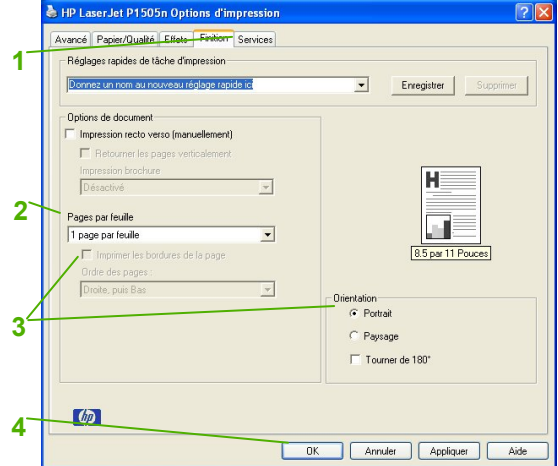

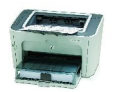